**Design:** Virtual Assembly Program

Equipment/ Software: Web Camera, Epson Projector, and ARtoolkit markers

**Goal:** I need the web camera for tracking purposes only. I want the projector to render the virtual 3D Model without video feedback from the web camera (NOT THE WEB CAMERA).

**Output:** Figure displays the current output I'm receiving; I'm getting feedback from both the Webcamera and projector.

Paths: I tried replacing camera = ar.addWebCamera() with camera = ar.addWebCamera(window=None) and figure 2 is given as my output.

## Program code is listed below!!!

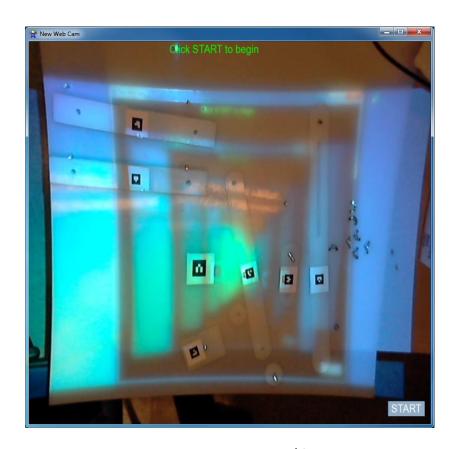

FIGURE 1: Extended desktop w/ feedback

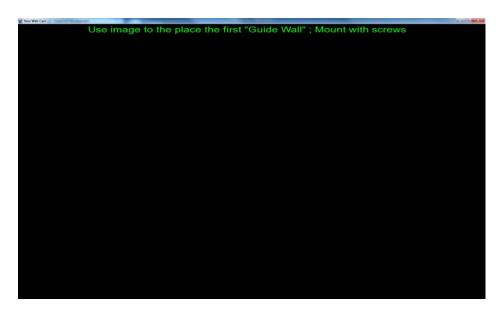

FIGURE 2: Function camera = ar.addWebCamera(window=None)